## ASHA CE EXCEL REPORTING - HEADER ROW

This ASHA CE Reporting Resource provides examples of the <u>Correct ASHA Excel Header Format</u> when reporting course offering data with Excel Files in addition to examples of common mistakes to avoid. Please note the link to <u>ASHA CE Excel Reporting Instructions</u> and the link to download the <u>ASHA CE Excel Header Format File</u> that you may use to copy and paste your participant data into to create an Excel Reporting file.

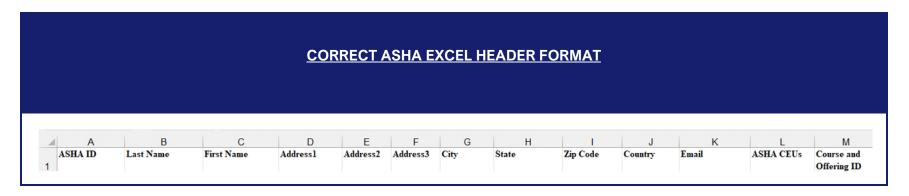

COMMON EXCEL FORMATTING ERRORS: Header Row Formatting Errors

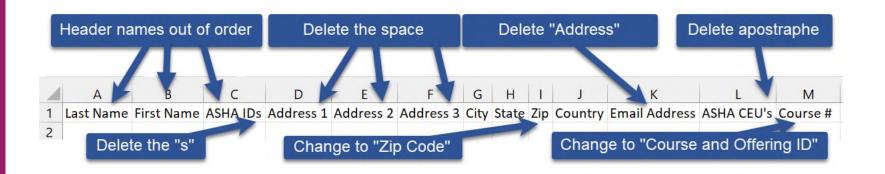

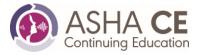

## ASHA CE EXCEL REPORTING - HEADER ROW

## **COMMON EXCEL FORMATTING ERRORS:** Participant Data Formatting Errors

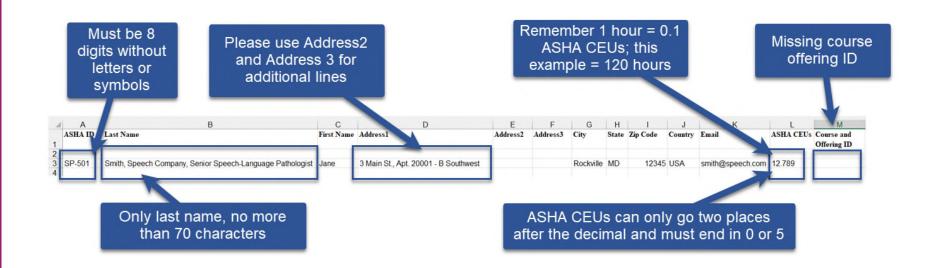

## References

**ASHA CE Excel Reporting Instructions** 

ASHA CE Excel Header Format File

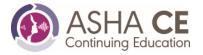